# **Web Authors - Sitecore Ribbon & Icons**

**Web Author Permission Areas Updated Jan. 2010**

## **Sitecore Login**

<https://sitecore.uidaho.edu/sitecore/login/default.aspx>

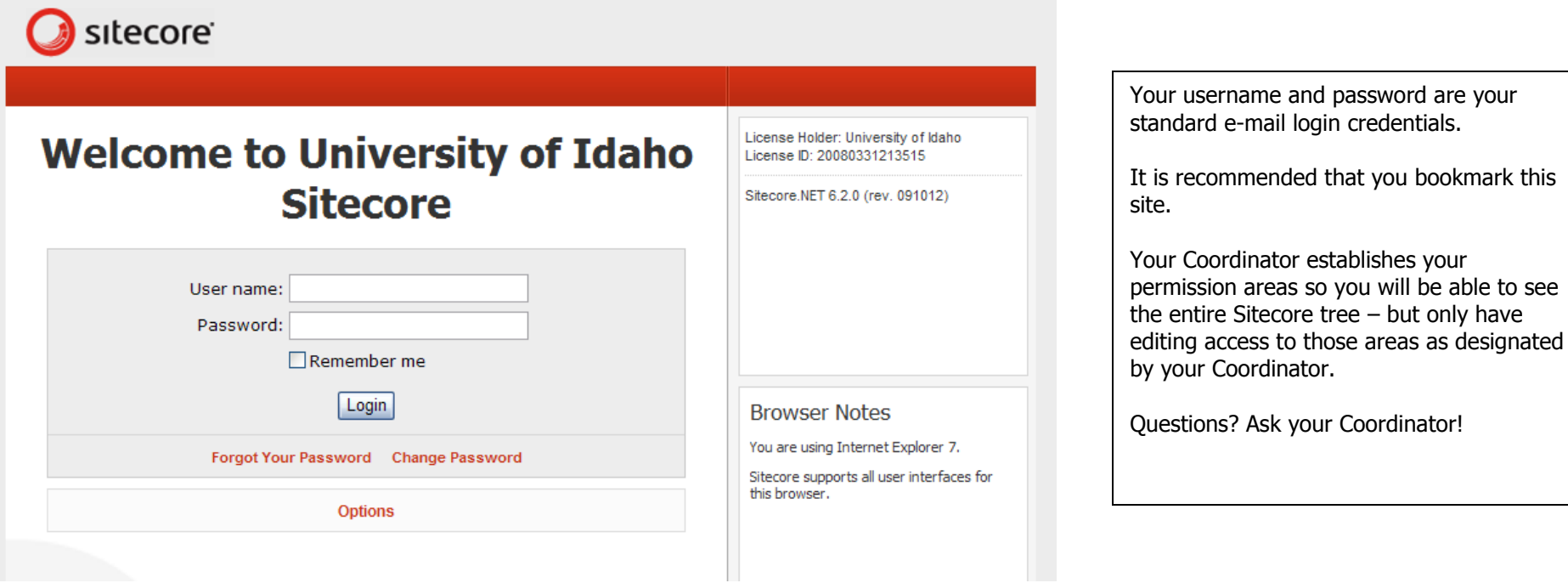

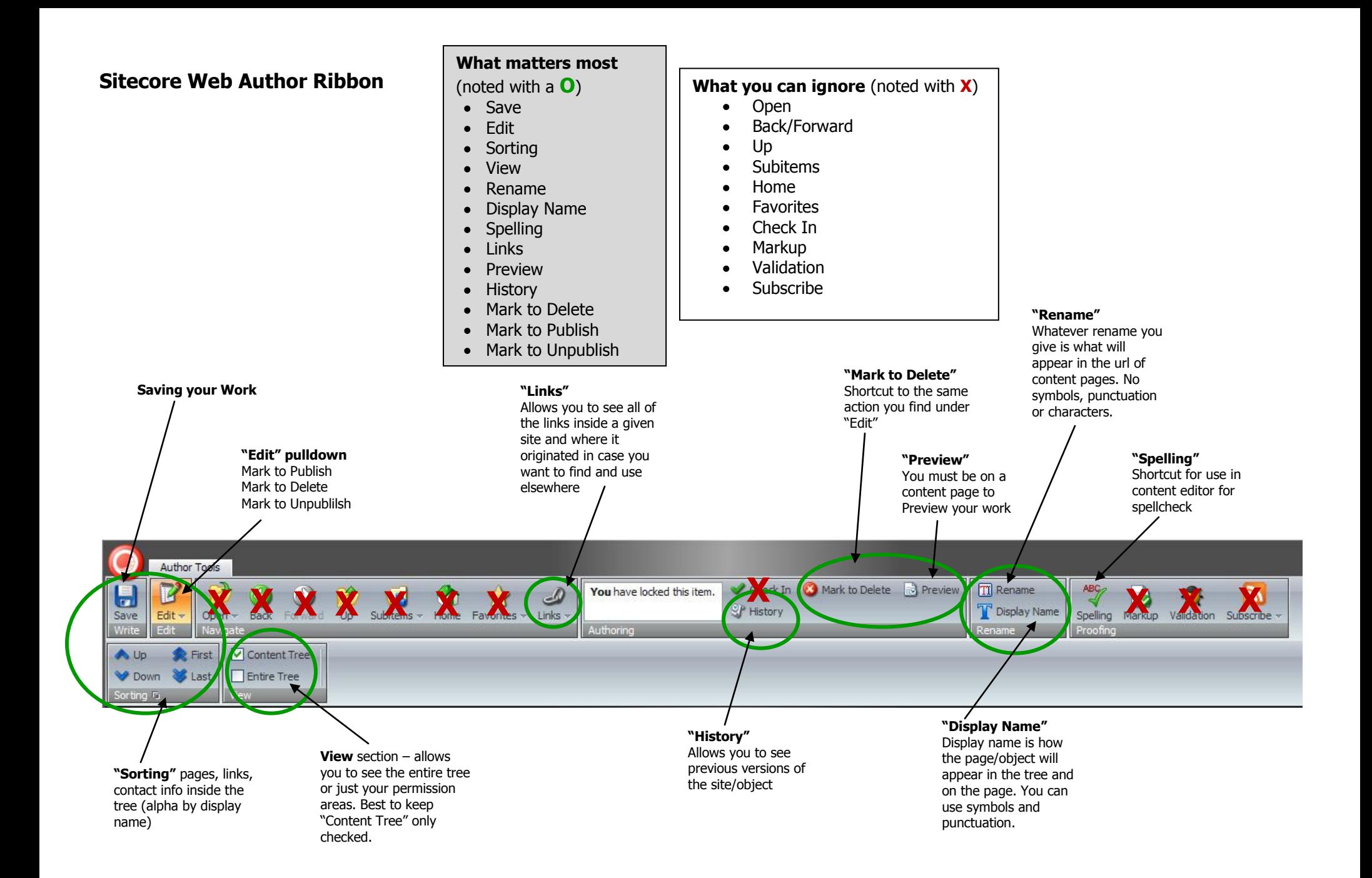

#### **Sitecore Tree**

The Sitecore Tree is where all sites, content and objects are housed for Uidaho Web pages.

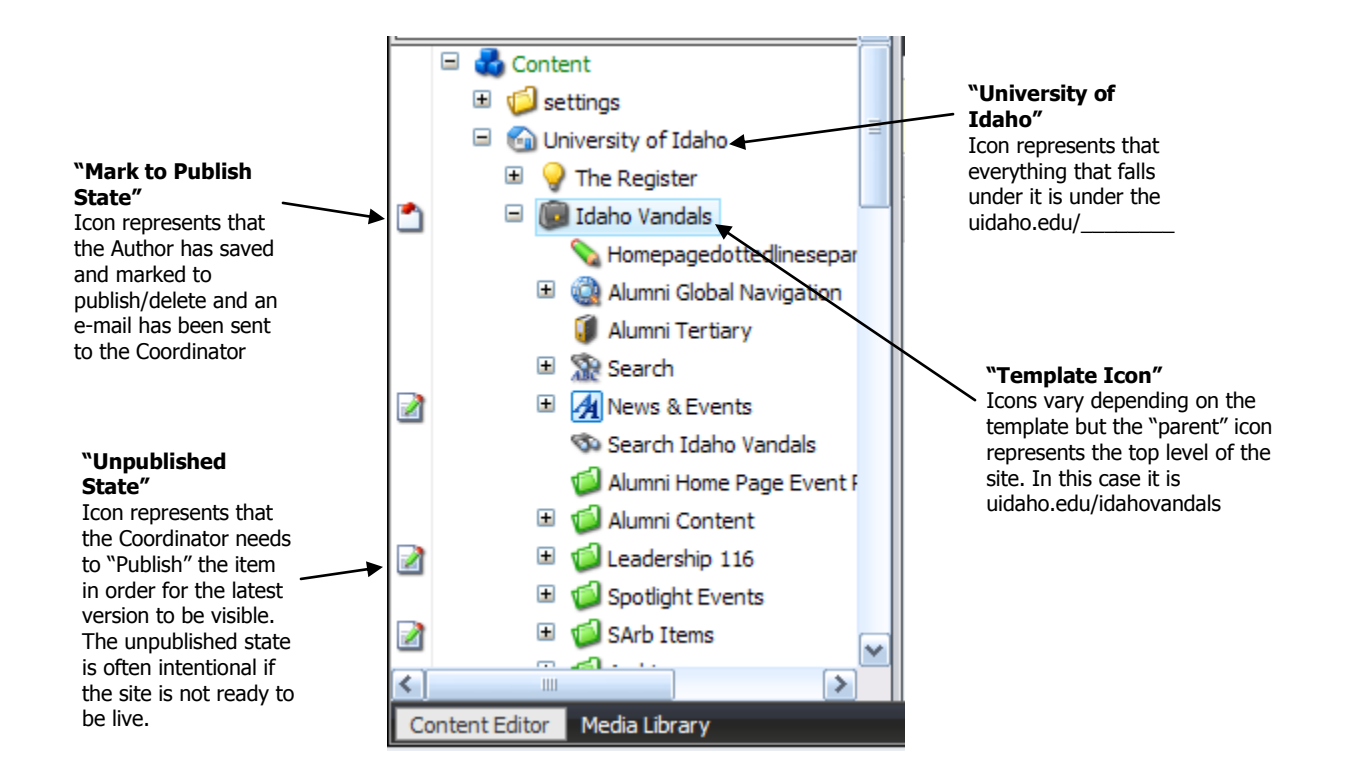

#### **Media Library**

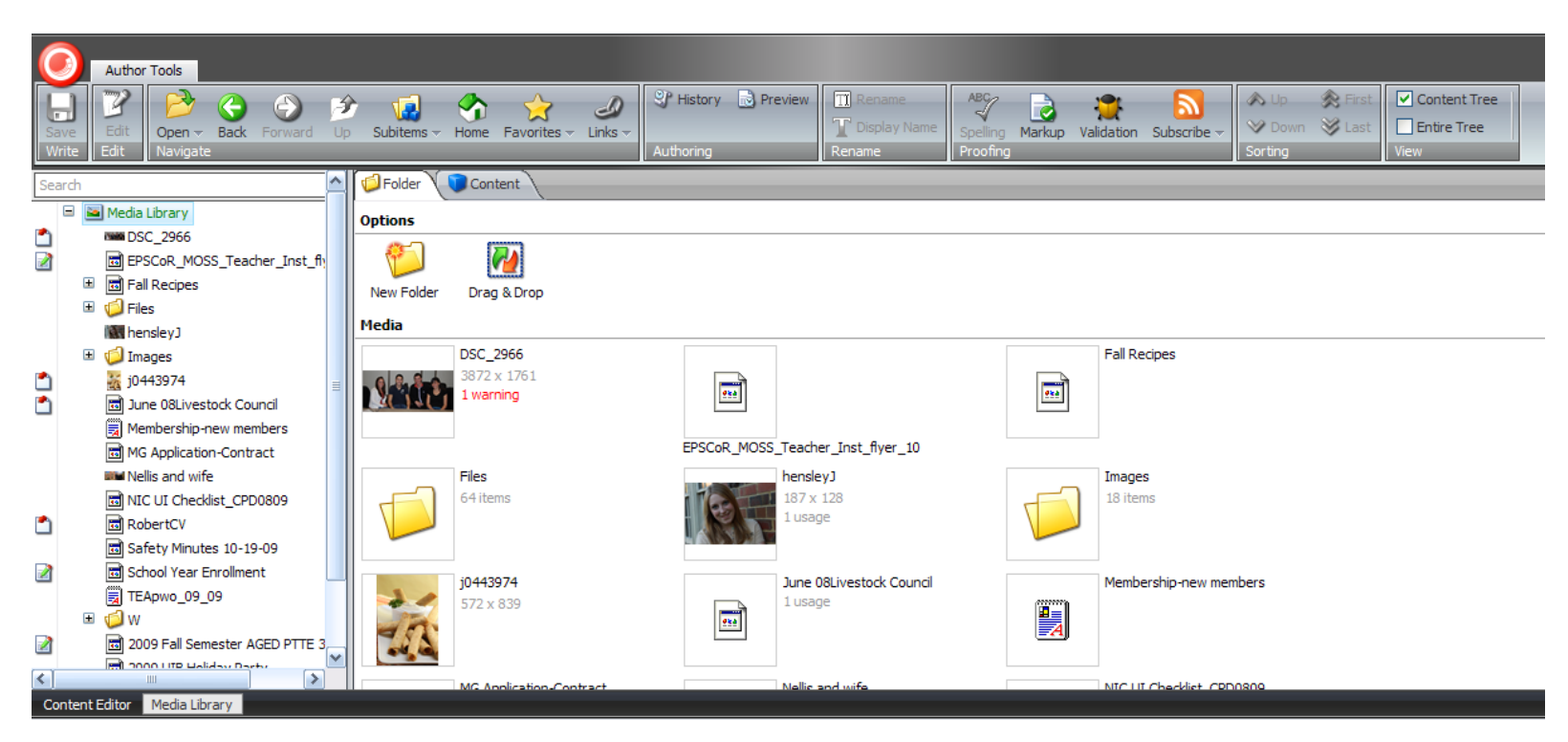

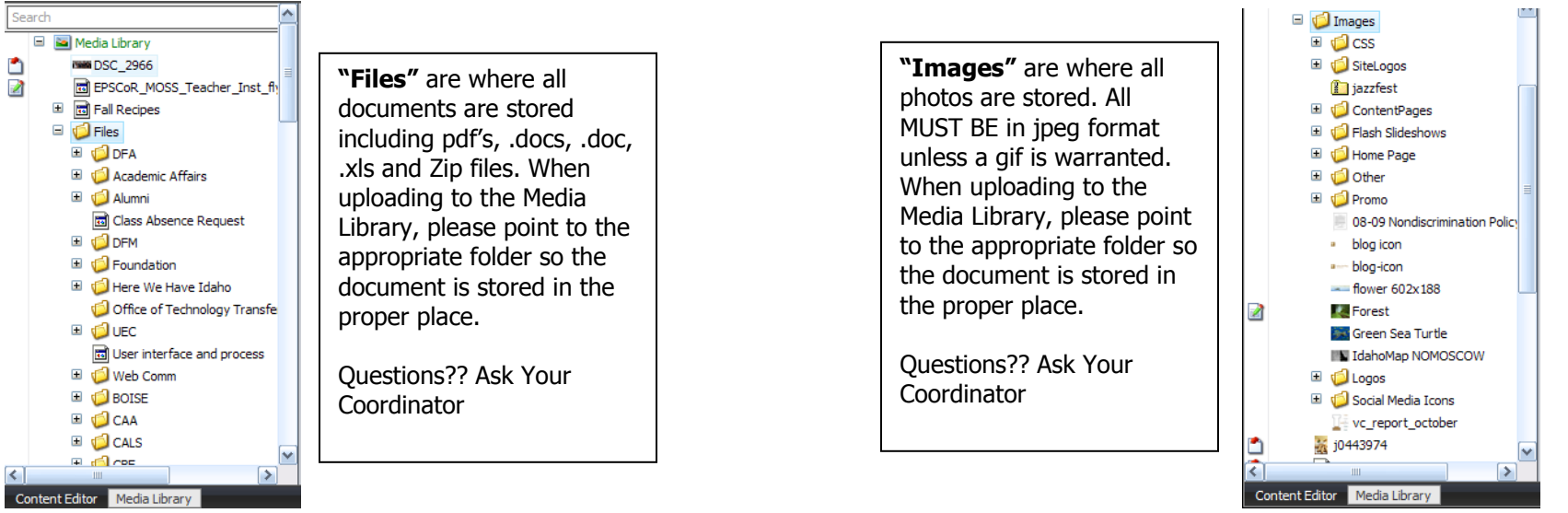

**Media Library "Files" Tree Media Library "Images" Tree**

### **Sitecore Icons**

► **Web Author Permission Areas**

#### **Contact**

- **Contact Us Page** o
- Contact Information

#### **Content Pages**

- Microsite
- ParentPage
- Sub Page
- **Fa** Index Page
- 12) Program Site Calendar
- RichText
- Program Site Content Page
- Program Site Degree Information Page
- **32** Program Site People Page
- Program Site Scholarship Page
- EI Program Site Index Page

#### **Action Item Objects**

- **ActionItem**
- **ActionItemLink**

#### **Promo Objects**

- HomePage Promo116 HomePage Promo138
- **Button Promo**
- ImagePromo602x188
- Promo116 G.
- Promo187
- Promo225
- Promo313-313
- Spotlight Promo List
- SpotlightPromo

#### **Link Objects**

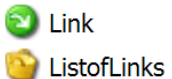

RelatedLinks

#### **Profile Objects**

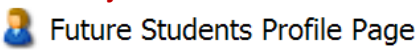

#### **Slideshow Objects**

- **Program Site Slideshow**
- Slideshow
- Feature Flash Slide
- Feature Flash Slideshow æ.
- **C** Small Flash Feature Slide
- Small Flash Feature Slideshow

#### **Other Objects**

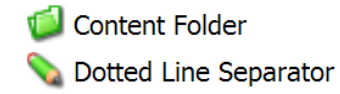